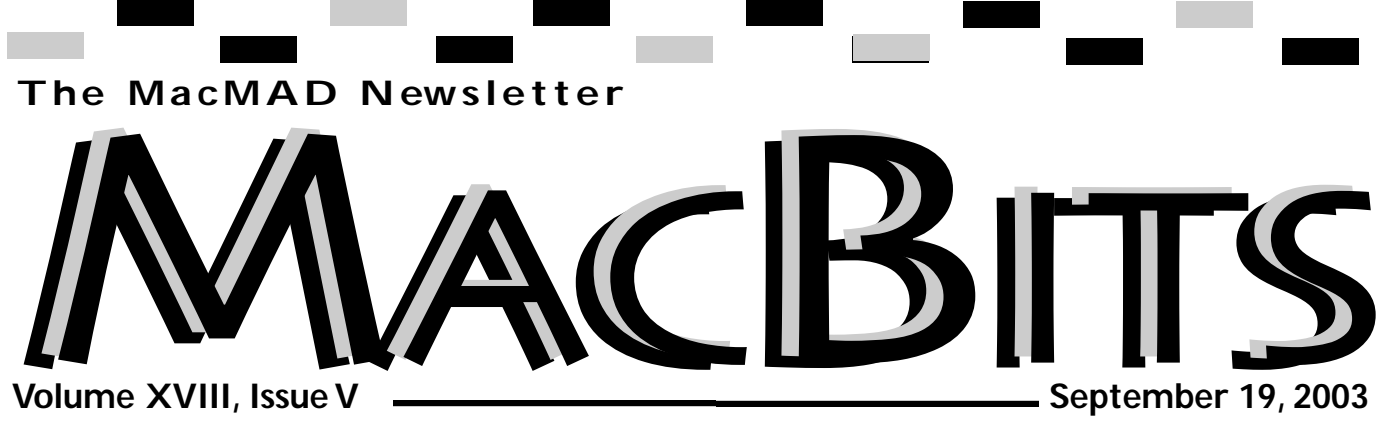

## **What's Happening In MacMad**  *Jim Staal, President*

How did you all fare with the not get complacent. Yes, it is recent invasion of worms? All of us can be very grateful that the Mac OS is not as virus/worm prone as Windows.

As of this writing, I have gathered nearly 180 messages into my Worms folder. Some of these are directed to me, others are rejections of messages that were falsely sent using my return address.

I was fortunate to run across the format for a filter for OS X Mail that grabs the nasty messages and places them in my designated Worm folder.

Even though we Mac users are protected, we are not unaffected. Many of us did see impacts on web access speed and incoming e-mail.

A great deal of scorn has been levied at those Windows users who did not download the patches which would have prevented the worm from entering their system. Even more scorn has been heaped on Microsoft for leaving openings in the first place, and for setting defaults that leave ports unprotected.

harder to invade the Mac. Yes, the defaults in OS X are for ports to be closed. Yes, the Software Update will automatically tell us when we need to download a fix. On the other hand, if the worm coders believes that they can invade enough Macs to make it profitable to use these Macs to send out spam, you had better believe that they will try.

An old software adage states, "There is always one more untested path." That is to say, in the extremely complex programs that we use today, it is impossible to test and check everything. So it is probable that someone could find a way into our Macs.

Apple's repeated release of software updates for security fixes is testimony to this.

Yet we in the Mac world must wall in the ethernet switch that The reason that I am bringing this up is to remind us all to watch over our systems. We all need virus protection software. My personal justification for buying a dot-Mac subscription is that I like Virex, and it is included. I also have a hardware fire-

is attached to my cable modem. Plus, I recently installed Brickhouse, a program which makes it easier to invoke the firewall built into Mac OS X. This may seem extreme, but when you see the carnage caused by the latest worms, it becomes worth it.

As we move to wireless systems, WiFi or AirPort, we incur another danger. If my ethernet switch were wireless rather than hard wired, it might be possible for someone outside my home to send a signal directly into my computer, bypassing my hardware firewall. That person might then be able to instruct my computer to send out spam, or worse yet, a virus or worm.

MacMad's ByLaws include the article Purpose and Objectives, which states that "The organization shall undertake programs to provide educational assistance and development of materials supporting Macintosh computers and to encourage interest in new activities." We all enjoy our discussions of how to use a program or *continued on page 2*

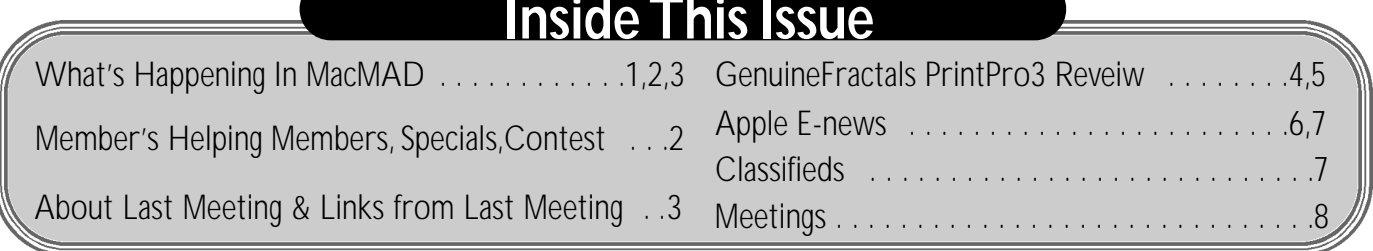

## **Members Helping Members**

*Please be considerate and call at a reasonable hour. Remember, these volunteer*

*also have a private life.* **WordPerfect,…Canvas** … Brenda Foster…724-1948

needleworx@earthlink.net

**Photoshop, CorelDraw, Illustrator, Freehand, AOL, Color-It,**

**ClarisWorks, Quark X-press** Cher Daley …724-8981…

cdaleyart@aol.com

**Photoshop** …Gayle Baker … 7257632…sterlingphoto@mindspring.com

**Photoshop, Quark, Illustrator**…Randy Perry… (561) 589-6449Radknee@aol.com

*If you are experienced with a piece of software or hard ware, and wouldn't mind a few calls for help, volunteer by giving your phone number to Cher Daley.*

Visit **MacBits** on the Web! We are now posting **MacBITS** on the **www.macmad.org** website! Click on files,sign in using your name and password,click on newsletters and select the issue of choice. Use Adobe Acrobat Reader Plug-in with your favorite web browser to read.This is a free download fro m www.adobe.com

**Rates For One Year:** ares for U.S. The rear:<br>
\*400 ........Half Page<br>
\*1225 .......Quarter Page<br>
\*130 ........Cuarter Page  $\overline{\mathsf{5}}$  .  $\dots$   $\dots$  . Eighth Page Members receive a 20% Discount<br>from these prices.

solve a problem.

This educational assistance also includes helping one another to make sure that our computing environments are safe and protected from intrusion.

Our Macs have great hardware and software. They are great tools which allow us to communicate with the world, our friends and our families.

They make our work easier, or in some cases, possible. We owe it to ourselves to take the necessary steps to protect our computers from those who would

use them against us. If you have any concerns that your system may need additional protection steps, pleas bring it up at a meeting. Better yet, come to a Wednesday session and throw it out as a discussion topic.

Our upcoming MacMad programs continue to look quite interesting. We are beginning the planning for an anniversary year of celebration.

Around the first of the year we should know what Apple is planning for the Twentieth Year of the Mac. It only gets more exciting. All of this, plus with the cooler weather, our members who retreated northward for the summer will rejoin us and we can catch up on all of their news.

We are seeking a meeting site with WiFi access to allow us to have high speed internet capability. Several options exist, including trying to help the library obtain the access. This access would allow us to include material on the internet in our programs and training

*continued on page 3*

#### MACMAD **http://www.macmad.org** Macintosh Meeting And Drinking Society est. 1984 **http://bbs.macmad.org** President . .Jim Staal, . . . . . 953-4911, . . . . . . . . . . . . . . . . . . coach@azuregroup.com Vice Presidents . . .Jay Fleming, . . . .777-2509, . . . . . . . . . jayflem@bellsouth.net & Ray Legall, . . . . . .768-2041, . . . . . . . . . . rainman56@mac.com Secretary Mark Fosgate, . . . 725-0285, . . . . . . . . . . . markf21@cfl.rr.com Membership Jim Robertson, . . 951-2965, . . . . . . . . .jrobertson3@cfl.rr.com User Groun Treasurer Bill Moroney, . . . . . . . . . . .728-7022, . . . . . . . . . . . . . .IrishBJ@aol.com Network Web Master Jamie Cox, . . . . . 255-5387, . . . . . . . .jamiecox000@cfl.rr.com Vendor Interface Carl Carter, . . . .773-7390, . . . . . . . . . .iMacMaven@aol.com MacBits Editor (odd-numbered months) Cher Daley, . . . . . . . .724-8981, . .cdaleyart@aol.com Li'l Bits MacBits (even months) Cameron Donaldson, 951-2210,cammiedonaldson@earthlink.net Created on Macintosh computers with Quark Xpress MacMAD does not condone or support software piracy.

MacBits is an independent publication not affiliated or otherwise associated with or sponsored or sanctioned by Apple Computer, Inc. The opinions, statements, positions and views stated herein are those of the author(s) or publisher and are not intended to be the opinions, statements, positions, or views of Apple Computer, Inc.

## **About Last Meeting, August 19, 2003**

by Jim Staal, substituting for Mark Fosgate, Group Secretary

Jim Staal opened the meeting at 7:05pm with approximately 25 people in attendance. After introduction of several guests and new members, Jim introduced the speaker for the evening, Chris Kridler, Tech Columnist for the Florida Today newspaper.

The topic for the program was "Are There Any Macs in Russia?", since Chris was there this spring to cover the launch to the Space Station. Chris said that she had not personally seen any Macs, but proceeded to show us two Russian Mac User Group web sites and the Apple site that is written in Cyrillic. She also said that she had visited several web cafes, and that these were always jammed with people using the web. She was also impressed with how westernized Moscow has become.

After that, Chris showed pictures taken in and around the Russian Cosmodrome, and told about the process and procedures involved in launching from there. The Russians hold tightly to their traditions, and so their space program has generated an entire ritual. They do seem a bit less concerned with safety of the bystanders, especially the journalists.

Many of the traditions are quite impressive, including the planting of a tree by each cosmonaut or astronaut before launch. Other traditions are somewhat less impressive (ask a member who was at the meeting about this).

Chris answered numerous questions about her experiences and impressions of the area. The program was thoroughly enjoyable, even if she did not see Macs.

Following the formal program, Jim talked about our coming Twentieth Anniversary, an some of the options for celebrating it.

The meeting was adjourned at 8:30pm after a vote to continue discussions at Bennigan's.

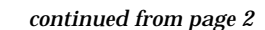

sessions without having to download and dummy up the session.

Several new members have joined MacMad in the past few months, as well as several alumni coming back. Please be sure to welcome all of them.

Each member brings new capabilities, experiences and interests. Our group becomes stronger and more able to accomplish what we want it to do.

I look forward to seeing you at the meetings. Bring some

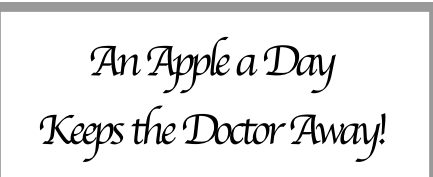

# **HELP** WANTED

Someone to take pictures at meetings. No experience required. You need to be familiar with e-mail attachments. Also need people willing to write for MacBit's. No experience necessary. We will edit for you! Let Cher Daley or one of the club officers know if you wish to help!

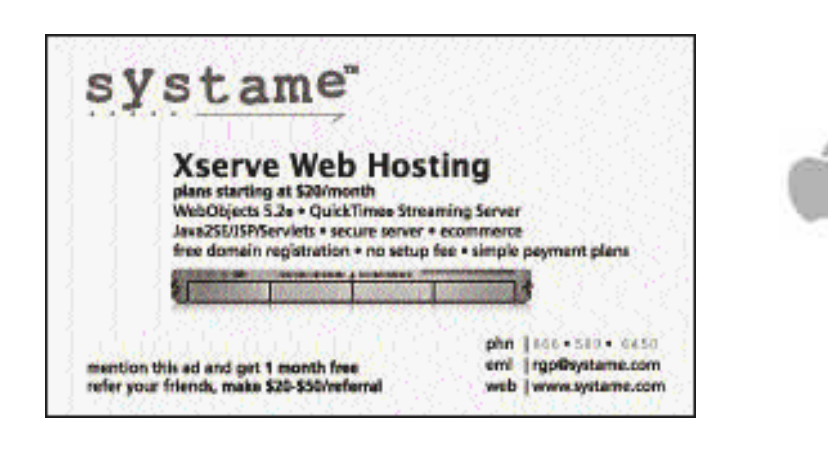

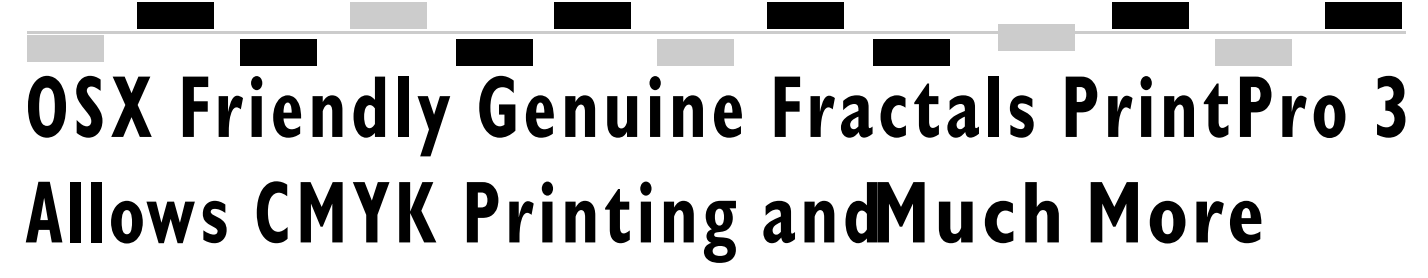

#### *Reveiw by Cher Daley*

Genuine Fractals plug-in is anywhere from 3.5-9MB and that fully supports the Adobe used with Adobe Photoshop or compatible software that enables users to scale (enlarge or reduce) images using advanced proprietary Fractal technology. This saves time by working on mediumsize original files for high-resolution output and encodes smaller files (reducing file size while retaining quality of original) from screen-resolution images ideal for Web display.What is even better, is that it works in OS X with any of the compatible programs!

#### **Genuine Fractals**

**PrintPro 3.0 extends that color space to include CMYK and CIE-Lab color.**

When using Genuine Fractals for large-format prints, it is not necessary to scan at the output resolution. Only 15- 25MB of data is needed to capture an image for almost any size output. For example, a 4" x 5" transparency can be scanned at 600 dpi to produce a 20MB file. The image editing can be done at that scan resolution, then encoded into the .STN format. Depending on the image, the encoded file will be 5-10 MB. Now, if the image needs to be output at 450MB and 60MB, both resolutions can be generated from the same encoded file. For smaller print-quality output, such as from a digital camera, start with a source file that is

Genuine Fractals Pro 3 & smaller. Let's say it ranges used with any application encode that to between 1- Photoshop File Formats API 5MB, and then render the (Application Program image to 20MB or more. Interface). This includes Smaller source file sizes can Photoshop and Photoshop LE, be encoded if desired.

Genuine Fractals is the ideal Shop Pro  $7.0\mathrm{x}$ . tool for getting the most from digital images.

#### **Easy to use**

Simply save the original in file size, depending on This will benefit you in two the exact original file, pixel LizardTech Genuine Fractals Print Pro is easy to use. image file in the Genuine Fractals .STN file format. ways:

1) The file will become more compact.

PhotoDeluxe, and Jasc Paint

You are able to save files in two ways; Lossless & Visually Lossless. Lossless compression will result in approximately a 2:1 to 4:1 reduction image complexity, while allowing expansion back to for pixel. Visually Lossless compression results in a file size reduction from 5:1 to 2) The image can be reopened 10:1, depending on scaling larger than the original file, factors and image complexity.

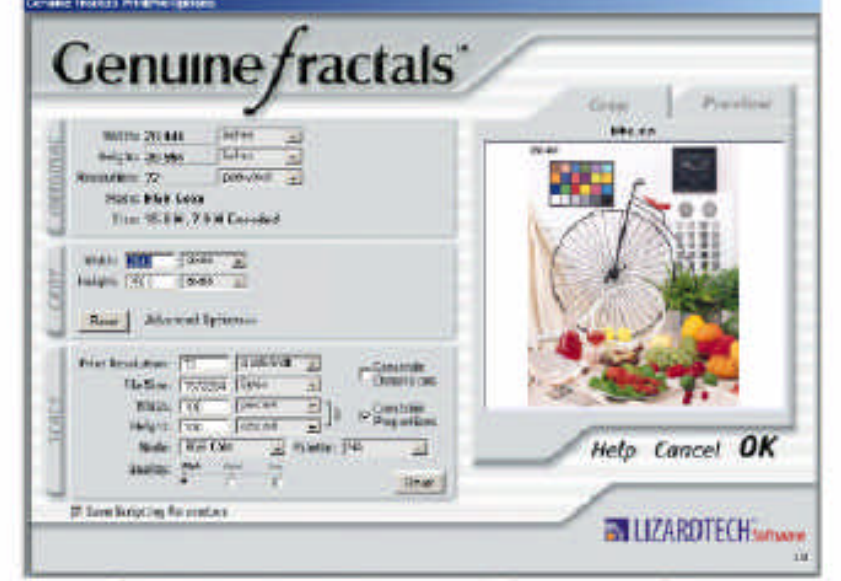

Lossles gives you an encoding ratio of 2:1 - 4:1. This will give the best results if you wish to<br>produce high-end pictures. Visually Lossless gives you an encoding ratio of approximately<br>5:1 - !0:1. Use this for sending fa 8x10" photos.

In either case, by saving it Genuine Fractals can be in the STN file format, image Page 4 without sacrificing quality.

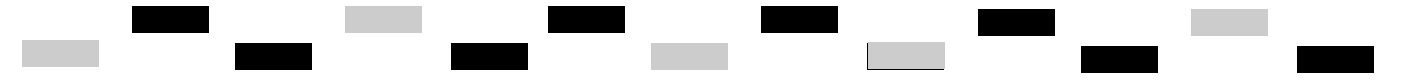

versatile. It takes up storage space and will be easier to send via email.

*(Note Genuine Fractals will be required to open an .STN file on the receiving end. The recipient can download a trial version of Genuine Fractals from http://www.lizardtech.com*

Digital camera users have the ability to encode with the lossless option and rival the resolution of conventional 35mm cameras. By encoding a 460k photo, which makes a nice looking 4x5 picture, Genuine Fractals allows you to enlarge the same photo to 8x10 or larger without losing any integrity and from the same file!

service bureaus and digital resources, including RAM and Professional photographers,

files are smaller and more artists have advantages too. The main idea is to be able to save in smaller files and print larger without losing any quality. I had one member of Indian River Photography later, and Adobe Photoshop Club tell me he saw things he didn't notice when he had the same pictures enlarged at a to work with larger files. photography studio. "The images and detail were that much sharper."

If you download the program from the internet *www.lizardtech.com* you can also download a manual in .pdf format. You can also order a cd which comes with a printed version of the quick start guide and the more detailed .pdf manual.

Minimum system requirements: The image size that can be saved or opened is limited only by computer

disk space. The following are minimum requirements for working with Genuine Fractals in Photoshop.

• Macintosh: Mac OS 9 or 6.0 or later.

More memory allows a user LizardTech recommends 128 megabytes of installed RAM for working with large files.

**Compatibles include:** Photoshop Elements, Photoshop LE, PhotoDeluxe

**Note:** *Genuine Fractals sup ports alpha channels and clip ping paths but currently does not support multiple layers in the same file. Files must be flattened before encoding.* **Note:** *Genuine Fractals does not currently support 16-bit mode. We suggest that you use 8-bit for now.*

# $i$ Mac<sub>®</sub>, the ultimate desktop computer. Any questions?

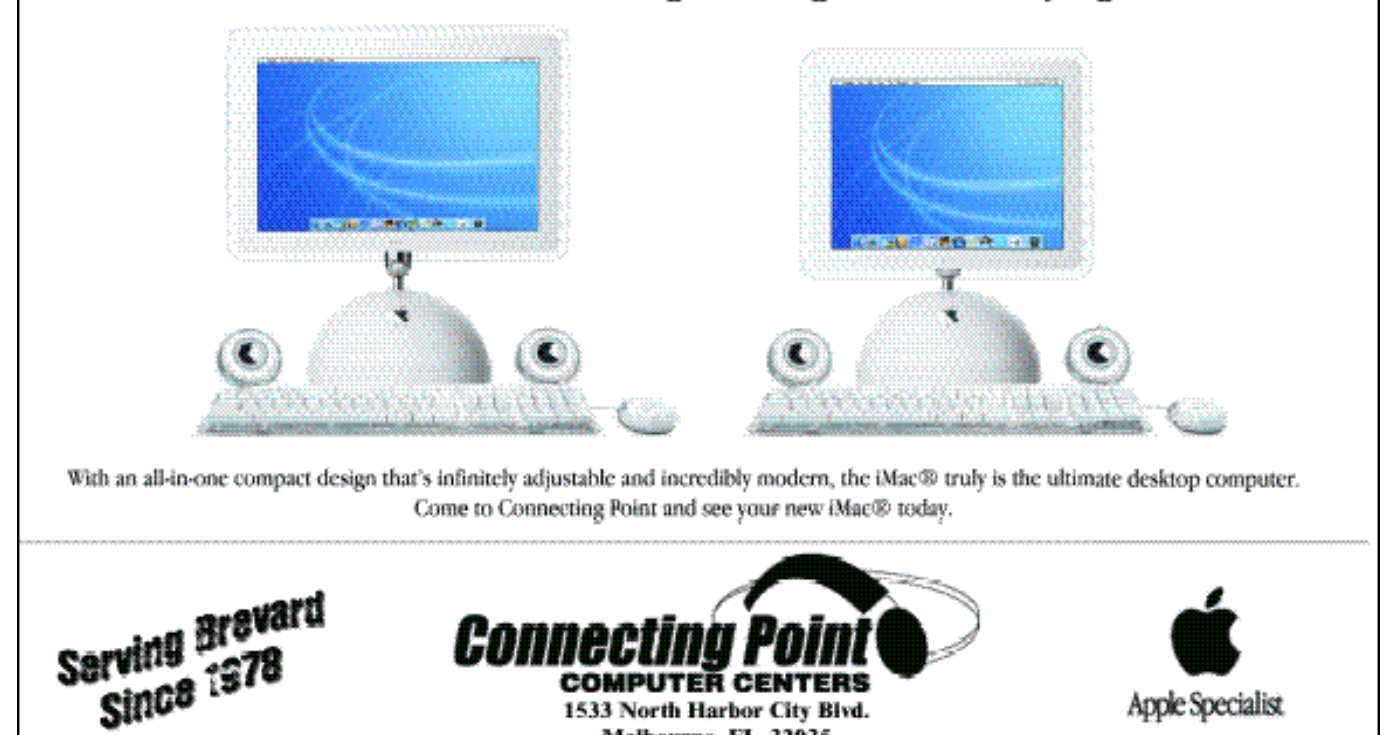

Melbourne, FL 32935

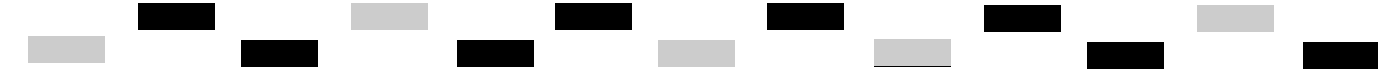

**Apple eNews August 21, 2003 Volume 6, Issue 17**

Read today's issue of Apple eNews online at: *s/currenteissue/*

#### **1. Now Shipping. The World's Fastest Personal Computer.**

pulling up to your door, you markers from iMovie and ter--and may soon be computing in the fast lane. On a Power Mac G5 computer, to be exact.

shipping single processor how easy DVD Studio Pro 2 models of the world's fastest can be to use: personal computer to the over 100,000 customers who have *studiopro/quicktour/* placed orders to date. Shipments of the dual processor model --featuring two 2GHz PowerPC G5 processors, each with its own 1GHz front-side bus--would commence before the end of the month.

Mac G5 in action? Then plan in three distinct editions: to visit an Apple retail store or Apple Authorized Reseller **Teacher Edition** provides in your neighborhood upcoming weeks.

http://www.apple.com/pow - Entourage X--at a great *ermac/*

#### **2. DVD Authoring with Ease**

DVDs offer a great way to distribute sales presentations, training materials, even feature films. But aren't pro-quality DVDs --complete with subtitles, up to 9 video streams, surround-sound audio encoding, and region coding--hard to create?

Not since DVD Studio Pro 2 made authoring pro-quality DVDs drag-and-drop easy. *h t t p : / / w w w. a p p l e . c o m / d v d studiopro/*

http://www.apple.com/enew Editor; double-click on a title 32 reasons for you to do so If that's a delivery truck jects from iDVD and chapter just once--the sooner the bet-DVD Studio Pro 2 lets you **4. Tune In. Win an iPod.** select templates, buttons, and other design elements with haven't already opened an the click of a mouse and sim-account on the ply drag them to its Menu iTunes Music Store, we've got placeholder and replace it ASAP. with your own copy; click a tab to access all your videos, September 20, we're awardaudio files, photos, and other ing a 10GB iPod to a new digital assets; and import pro-Final Cut Pro.

This week Apple began modes, and see for yourself Take a quick tour, sample its Advanced and Extended

#### **3. Choosing an Office to Work In**

Like to see the new Power Office v. X for Mac now comes When you're ready to step up to the ultimate productivity application suite, Microsoft can offer you an option to fit your needs--and your budget. That's because Microsoft

**Office v. X Student and** in the full Office suite--Word X, Excel X, PowerPoint X, and 5. Lights, Camera, Training. low price of \$149.

**Office v. X Standard Edition** offers the full Office suite for just \$399.

**Office v. X Professional Edition** sells for \$499 and includes Virtual PC for Mac version 6.1, Microsoft Windows XP Professional, and the complete Office application suite.

Special pricing is also available for those who'd like to *ml* upgrade to one of the three And, in cooperation with versions of Office v. X for Mac. Peachpit Press, a comprehenhttp://www.apple.com/maco sive coursebook (brilliantly *sx/applications/office/*

Now's your chance. If you

From August 20 to

member every day. Sign up

you're eligible for the entire 32-day period, no purchase necessary.\*

#### *http://www.apple.com/prom o/ipodaday/*

http://www.apple.com/dvd - You could win one tomorrow. You could win an iPod today. But once you begin shopping on the iTunes Music Store, you're going to love the freedom it gives you--to explore different genres; to preview before you buy; to download with just one click; and to take your music with you wherever you go.

> *http://www.apple.com/musi c/store*

> *\* Terms and conditions apply. Only one entry per person.*

Final Cut Pro 4, Apple's Emmy award-winning video editing and finishing tool, offers unprecedented creative control--for nonlinear editing, professional audio scoring, pro-quality animated titling, and more.

To help you master the program as quickly as possible, we've developed a training series for Final Cut Pro 4:

*h t t p : / / w w w. a p p l e . c o m / s o f t ware/pro/training/ts\_fcp.ht* 

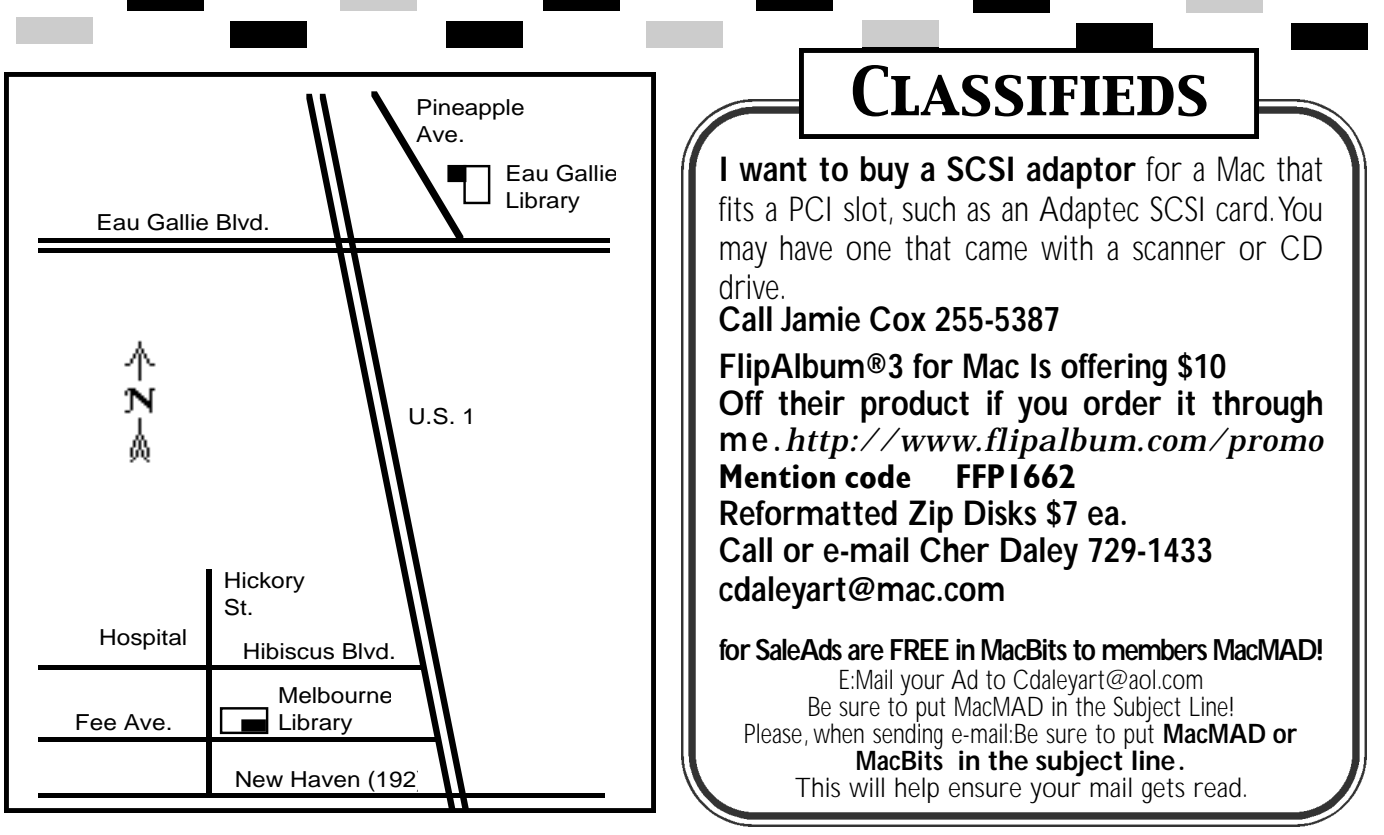

**Classified Ads A re FREE to MacMAD Members!**

written by Diana Weynand) Windows applications (like that's used in all the courses.

In its 21 lessons, "Final Cut Pro 4: Editing Professional Video" takes you through all aspects of the editing process, thoroughly acquainting you with the toolset available in Final Cut Pro 4. For example, in the lesson on "Two-Sided" Trimming," Ms. Weynand explains how to use the Roll tool to adjust both sides of an edit point at the same time. Like to see how?

*http://www.apple.com/enews/ quicktakes/fcpexcerpt.html*

### **6. A Veritable Virtual PC- from Microsoft**

Microsoft is now shipping Virtual PC for Mac Version 6.1 for Mac OS X. The application- available in a standalone version as well as versions with Windows 2000, Windows XP Home, and Windows XP Professional--lets you run

Access, Microsoft Project, and others) on your Macintosh. The apps will even show up in your Dock, just as other Macintosh applications do.

Virtual PC for Mac makes it easy to run applications you wouldn't otherwise be able to, copy and paste between Mac and Windows applications, and share folders and removable media. The new version offers improved performance, automatically detects USB printers (in Mac OS X), and offers video support for the 23-inch Apple Cinema Display.

http://www.apple.com/maco DVD. *sx/applications/virtualpc/*

#### **Already using Virtual PC 6.0? Update it to version 6.1.**

*http://www.apple.com/enew s/quicktakes/vpcupdate.html*

**7. Technically Speaking** Enjoying the iTunes Music Store?

Whether you've downloaded one song or a hundred songs, you'll want to protect your musical investment by backing up the music you've purchased. (In fact, considering the time you've invested importing your music into iTunes from CDs, you may want to back up more than just your purchased music.)

i Tunes makes this easy. Using CDs or DVDs, for example, you can store approximately 150 songs on a CD or as many as 1500 on a

We tell you "How to Back Up Purchased Songs" in an Apple Knowledge Base article and offer other back-up options, as well:

*http://docs.info.apple.com/a rticle.html?artnum=93033*

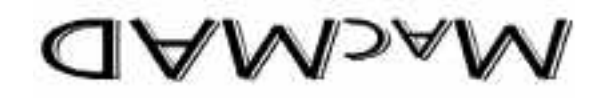

Malabar FI. 32950 **S200 Hall Rd.** 

**Stay posted to MacMAD web page for updates and news on meetings! www.macmad.org**

After each meeting all are welcome at a local restaurant where we indulge in a festive open discussion over pitchers of cokes, beers, and food stuffs galore. Here the true spirit of the world of Mac is exposed, many acquaintances are made and expertise shared openly. Thus our name, MacMAD, which stands for Thus our name, maching, ...<br>"Macintosh Meeting And Drinking Society."

the Apple Macintosh. We publish this newsletter, operate a web site (www.macmad.org), and hold meetings on the first Wednesday and third Tuesday of each month. **Our TeleFinder BBS is now available at bbs.macmad.org.** 

**About**

**MACMAD**

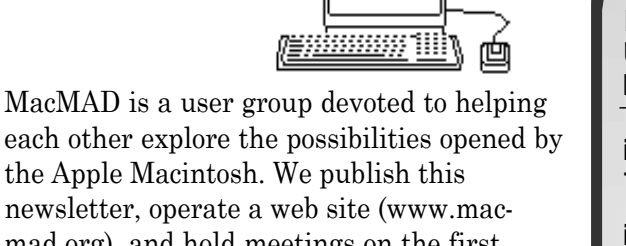

Mark "Roxy" Brasel Presents: Using ProTools in the Music Studio Mark operates local music studio The Zone Productions in West Melbourne and is a former member of local band Tin Can Jets. **7:00 to 8:30** at the Melbourne Library, Fee Ave. in downtown Melbourne. Check our bbs for info!

# **Tuesday, September 16th**

**Meetings**

Comparison of Personal Organizer and Productivity Software packages.What's the best, Palm Desktop, Personal Organizer, Now Up to Date and Contacts or Entourage?

the Melbourne Library, Fee Ave. in downtown Melbourne. Check our bbs for info!

**Tuesday, October 14th**

**7:00 to 8:30** at

**Wednesday, October 1st** Help session. Bring your questions,

Macs or ideas for help or helping members. EauGallie

Library **7:00 to 8:30 pm**

**All Meetings are from 7pm - 8:30 pm**